## Using *EBSCO* Databases @ Your Library

*(MasterFile Premier, MAS, Newspaper Source, Science Reference Center, Ebooks on EbscoHost*)

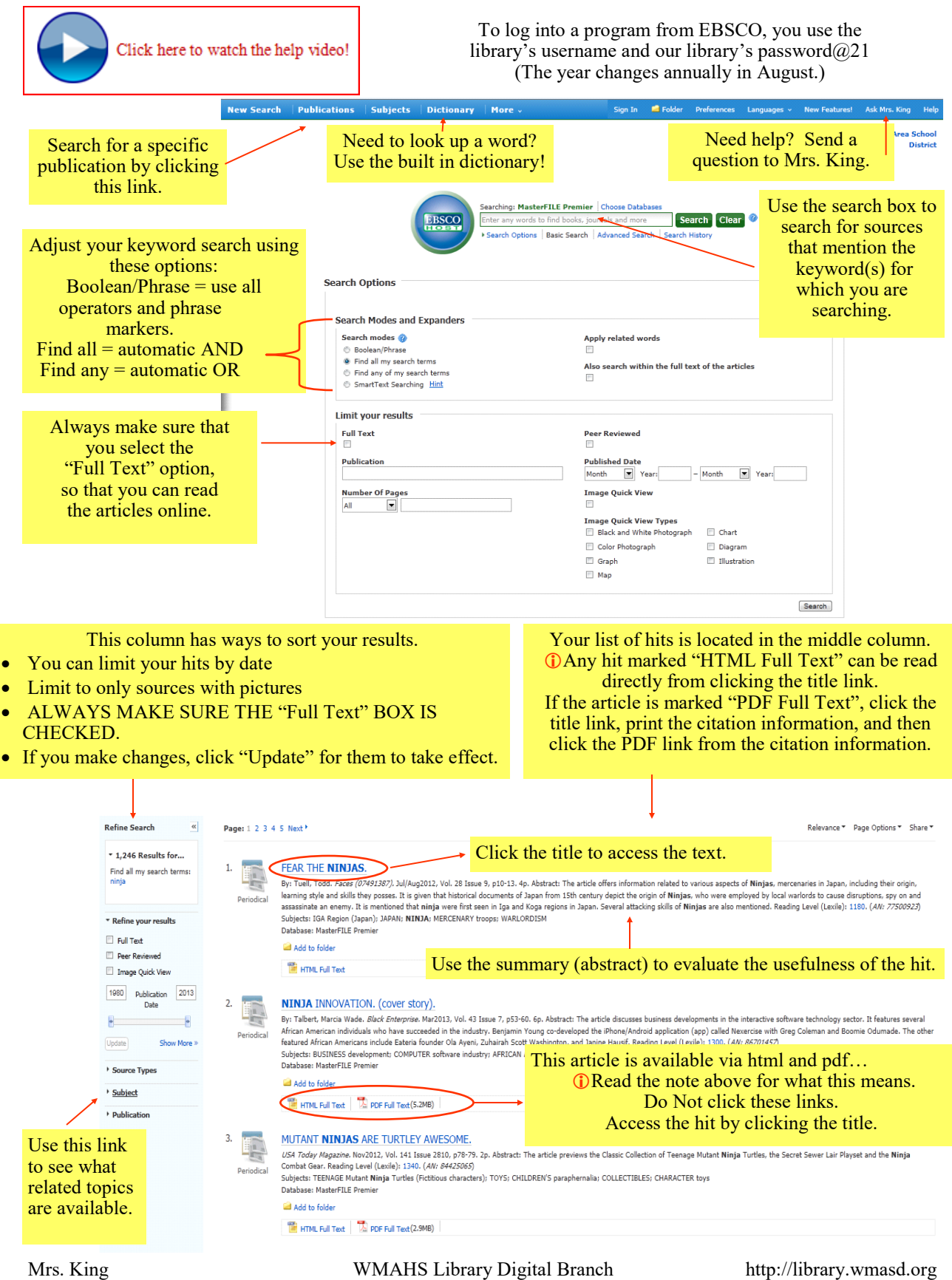

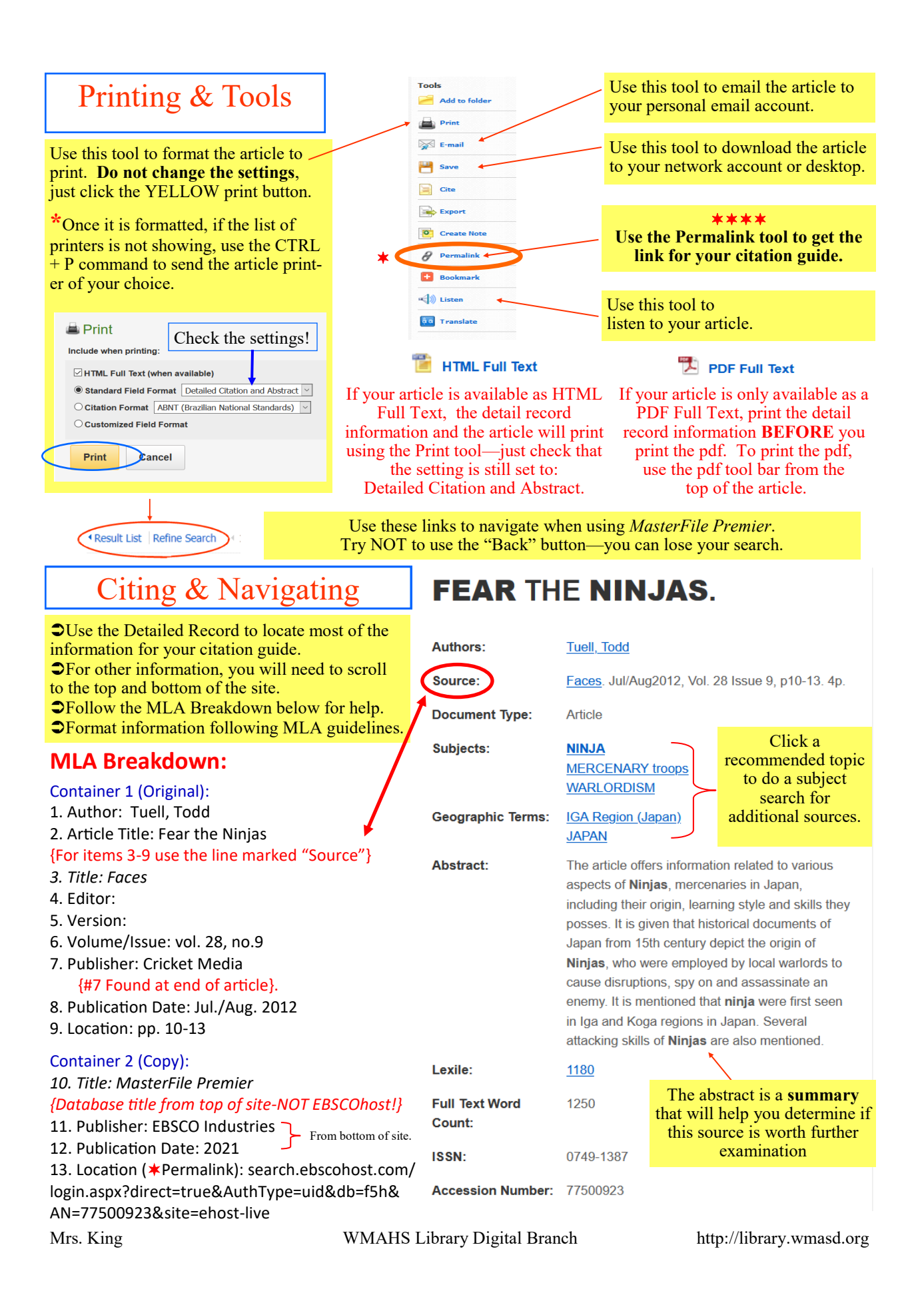